## **Neue Benutzernamen und Passwörter für die Computerräume**

## **Benutzername:**

Alle neuen Benutzernamen setzen sich zusammen aus den ersten 4 Buchstaben des Vornamens und den ersten 4 Buchstaben des Nachnamens.

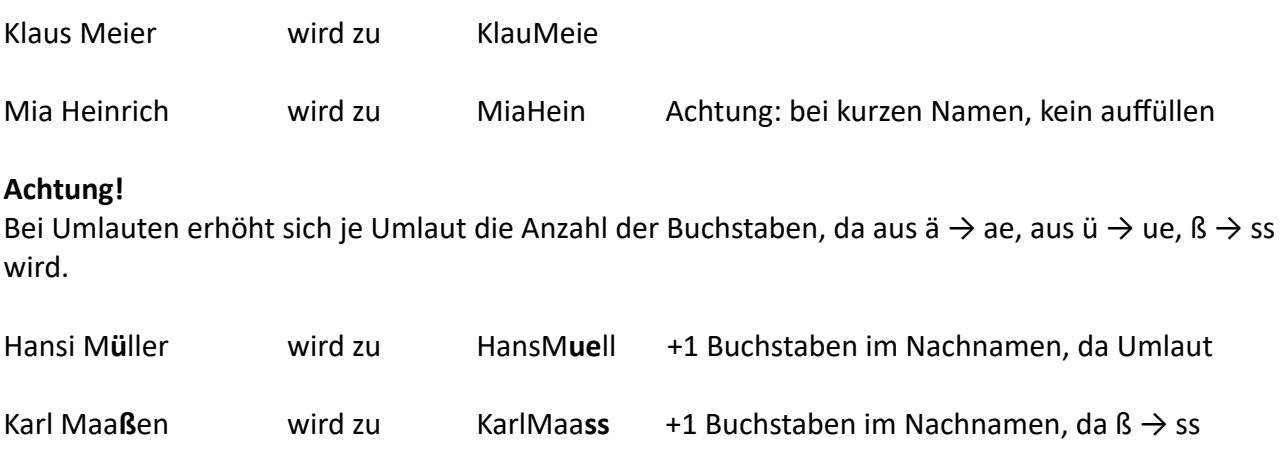

Die Groß- und Kleinschreibung muss bei dem Benutzernamen nicht beachtet werden!

## **Passwort:**

Das Einmal-Passwort lautet wird durch die Lehrkraft mitgeteilt. Danach muss das Passwort sofort geändert und zweimal mit dem neuen Passwort bestätigt werden.

\_\_\_\_\_\_\_\_\_\_\_\_\_\_\_\_\_\_\_\_\_\_\_\_\_\_\_\_\_\_\_\_\_\_\_\_\_\_\_\_\_\_\_\_\_\_\_\_\_\_\_\_\_\_\_\_\_\_\_\_\_\_\_\_\_\_\_\_\_\_\_\_\_\_\_\_\_\_\_\_

Dabei ist folgendes zu beachten: Hier muss die Groß- und Kleinschreibung beachtet werden! Es müssen acht Zeichen sein. Sonderzeichen (!"\$&(=) müssen verwendet werden. Es empfiehlt sich die Verwendung des Moodle-Passwortes.

**ACHTUNG: Für Moodle und Webuntis sind noch die alten Zugangsdaten gültig. Dies gilt auch für die Benutzernamen!**